## In Reading Instruction In Javascript >>>CLICK HERE<<<

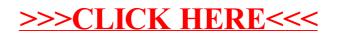